## Quoting for Small Business

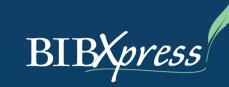

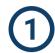

Visit our website at BIB-LLC.com and select SMALL BUSINESS from the menu at the top for our Direct Access Products Page.

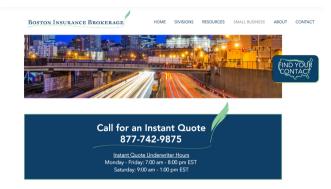

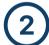

Select the risk you would want to quote **EXAMPLE: 1-4 Family Dwellings (Commercial)** 

## **Direct Access Products**

BIBXpress provides direct quotes for a range of products. For an online quote, click on the links below.

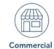

- 1-4 Family Dwellings (Commercial)
- Apartments
- Artisan/Trade Contractors
- Beauty/Nail Salon/Barber Shop
- Clothing Store
- Commercial Umbrella/Excess Liability
- · Concessionaire and Vendor
- Convenience Store/Delicatessen/Grocery
- Contractor's Equipment
- Electronic Store Eitness Center

- **Professional Lines**
- Allied Health
- Community Association Professional Liability
- Cyber Liability and Data Security Plus
- Employment Practices Liability
- Medical Providers
- MicroTek Pak
- Non Profit Directors & Officers
- Property Managers

- Real Estate Errors & Omissions
- Specified Professions Error & Omissions

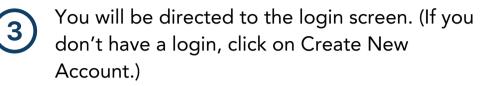

| New Customer             | Returning Customer               |
|--------------------------|----------------------------------|
| Create an account today! | Login ID spowers                 |
|                          | (Usually Your Email Addres       |
|                          | Password                         |
|                          | Submit                           |
| Create New Account       | Forgot Your Password or Login ID |

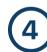

Once you login, it will take you to a screen that looks like this and you can start working on your quote. You can quote on-line for any risks that are included in our Direct Access Products.

| oting - 1-4 Family Dwellings    |
|---------------------------------|
| Edit Profile Search for a Quote |
| ormation                        |
|                                 |
| ~                               |
| Commercial Property             |
| Unknown                         |
| cation Selection                |
| 0                               |
| 100% Occupied V                 |
| No Back Continue >              |
|                                 |

## WWW.BIB-LLC.COM